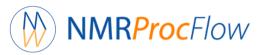

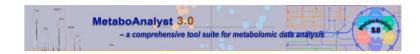

# A simple session with MetaboAnalyst 3.0 (Nov. 2016)

Perform statistical analysis using MetaboAnalyst on exported data from NMRProcFlow

Daniel Jacob INRA UMR 1332 Biologie du Fruit et Pathogènes

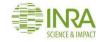

### Data Export

# NMRProcFlow

#### A simple session with MetaboAnalyst 3.0

...

Processing Bucketing

Data Export

#### Data Type to Export:

- Data matrix
- Buckets table
- SNR matrix
- XLSX Workbook
- Spectral data
- Macro-Commands

#### data\_NMRFRIM3-4.xlsx

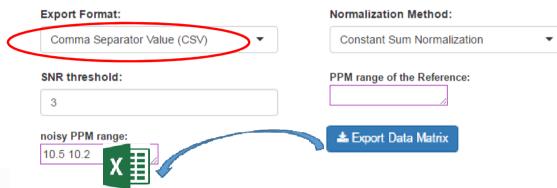

| Samplecode | Condition | Stage | B9_1272    | B8_5408    | 88_4573    | 88_2825    | B7_6955    | 87_6635    | 87_4512    | 87_4362    | 87_4224    | 87_4090    | B7_3957    | 87_3834    | BC . |
|------------|-----------|-------|------------|------------|------------|------------|------------|------------|------------|------------|------------|------------|------------|------------|------|
| F3-001     | Control   | J08   | 0.11928791 | 0.00581534 | 0.16150283 | 0.047086   | 0.09814824 | 0.09813412 | 0.01898935 | 0.03941068 | 0.04948976 | 0.02022299 | 0.00373654 | 0.02378087 | C    |
| F3-049     | Control   | J08   | 0.10384242 | 0.00835102 | 0.13589457 | 0.06159699 | 0.14618664 | 0.14036055 | 0.01539754 | 0.01692683 | 0.01200164 | 0.01717897 | 0.01085015 | 0.02315004 | ¢    |
| F3-097     | Control   | J08   | 0.09651625 | 0.00623615 | 0.17493857 | 0.06213409 | 0.16545419 | 0.18503065 | 0.02161687 | 0.0214187  | 0.02813971 | 0.02358135 | 0.01270131 | 0.02834738 | C    |
| F3-002     | Shadow    | J08   | 0.09611617 | 0.0045809  | 0.17093983 | 0.04593351 | 0.0781413  | 0.06906432 | 0.01626121 | 0.02980209 | 0.03109361 | 0.01965519 | 0.01404522 | 0.02284019 | C    |
| F3-050     | Shadow    | 108   | 0.12598911 | 0.01304445 | 0.13824284 | 0.05809637 | 0.14435492 | 0.13533937 | 0.03232633 | 0.01034411 | 0.01846426 | 0.02983426 | 0.02225713 | 0.03401898 |      |
| F3-098     | Shadow    | J08   | 0.12360064 | 0.00724083 | 0.12727933 | 0.05951439 | 0.17228824 | 0.16153312 | 0.04384093 | 0.01533951 | 0.01755694 | 0.03644395 | 0.01806933 | 0.0301551  | 0    |
| F3-013     | Control   | J15   | 0.05330992 | 0.00196927 | 0.13305672 | 0.0445001  | 0.0490723  | 0.04415489 | 0.01263968 | 0.03341843 | 0.04544959 | 0.02119349 | 0.01533574 | 0.02041401 | C    |
| F3-061     | Control   | J15   | 0.05667186 | 0.00552217 | 0.08759005 | 0.04733081 | 0.03781117 | 0.03933464 | 0.02078347 | 0.05830485 | 0.07758045 | 0.0348291  | 0.01933022 | 0.03107577 | C    |
| F3-109     | Control   | J15   | 0.07548592 | 0.0043453  | 0.08753526 | 0.04697576 | 0.05321745 | 0.05536447 | 0.00768144 | 0.0600623  | 0.08110839 | 0.03416974 | 0.01394663 | 0.03504505 | ¢    |
| F3-062     | Shadow    | J15   | 0.05708147 | 0.00229657 | 0.07625981 | 0.04703255 | 0.03478351 | 0.02437456 | 0.01564896 | 0.04840928 | 0.0614291  | 0.02940266 | 0.01571519 | 0.02557809 | C    |
| F3-110     | 7 6+      |       | 0.08843008 | 0.00366854 | 0.11023306 | 0.04240016 | 0.04629357 | 0.0565123  | 0.02686256 | 0.03765864 | 0.046656   | 0.02004858 | 0.01410488 | 0.02813436 | C    |
| F3-025     | 2 fact    | ors   | 0.04971968 | 0.00192048 | 0.07801866 | 0.02777739 | 0.05304738 | 0.02581476 | 0.00771899 | 0.05555394 | 0.06138559 | 0.03070073 | 0.01540366 | 0.02825725 | C    |
| F3-073     | CONDICI   | 320   | 0.05267122 | 0.0042229  | 0.09108597 | 0.03208542 | 0.04221378 | 0.02215247 | 0.02931834 | 0.07019428 | 0.0875616  | 0.04830502 | 0.02846465 | 0.04251691 | C    |
| F3-121     | Control   | J28   | 0.04971735 | 0.00247732 | 0.06571802 | 0.04087093 | 0.01940916 | 0.01839539 | 0.01829224 | 0.08595428 | 0.11116443 | 0.04523421 | 0.02985821 | 0.04415303 | C    |
| F3-026     | Shadow    | J28   | 0.0418849  | 0.00111314 | 0.06341996 | 0.02779082 | 0.01097475 | 0.01296508 | 0.01251698 | 0.0412173  | 0.04200217 | 0.0241513  | 0.01693586 | 0.02228252 |      |
| F3-074     | Shadow    | J28   | 0.05363533 | 0.00261704 | 0.07941371 | 0.02939763 | 0.0131005  | 0.02418532 | 0.01724451 | 0.08383088 | 0.10181302 | 0.04628116 | 0.02906383 | 0.04369965 |      |
| F3-122     | Shadow    | J28   | 0.05738645 | 0.00203373 | 0.06196753 | 0.04248931 | 0.02371078 | 0.01953007 | 0.03795215 | 0.08552814 | 0.10944816 | 0.04647477 | 0.03542677 | 0.04118655 | C    |
| F3-037     | Control   | J55   | 0.05166236 | 0.04100089 | 0.05889308 | 0.09333538 | 0.0081629  | 0.00884594 | 0.03447293 | 0.07293427 | 0.08325465 | 0.03443659 | 0.02862395 | 0.03033902 | C    |
| F3-085     | Control   | 155   | 0.05712416 | 0.06835656 | 0.10920451 | 0.11024554 | 0.01595192 | 0.00922174 | 0.028818   | 0.07459614 | 0.07824352 | 0.02872809 | 0.04676672 | 0.03166962 | 0    |
| F3-133     | Control   | J55   | 0.04319144 | 0.08858712 | 0.121372   | 0.13439019 | 0.00701626 | 0.01108497 | 0.02752508 | 0.09864951 | 0.11831952 | 0.04616909 | 0.05693713 | 0.04737119 | C    |
| F3-038     | Shadow    | J55   | 0.07895642 | 0.12345603 | 0.1278891  | 0.1784346  | 0.00541609 | 0.0076085  | 0.03272434 | 0.10715168 | 0.12007041 | 0.04038197 | 0.05594181 | 0.04416299 | C    |
| F3-086     | Shadow    | J55   | 0.07690517 | 0.09031835 | 0.12899566 | 0.14985144 | 0.01430116 | 0.00886306 | 0.01626272 | 0.06070653 | 0.07374108 | 0.02860104 | 0.05225686 | 0.02533339 | C    |
| F3-134     | Shadow    | J55   | 0.05143253 | 0.1055738  | 0.12400084 | 0.14763796 | 0.01646724 | 0.00440921 | 0.03385417 | 0.11258537 | 0.12189743 | 0.04185418 | 0.04906765 | 0.04950948 | C    |
| F4-001     | Control   | J08   | 0.1230095  | 0.0089157  | 0.16097331 | 0.05711378 | 0.14520576 | 0.16760372 | 0.03105041 | 0.03127852 | 0.03201556 | 0.02952918 | 0.02039009 | 0.0337445  |      |

Note that the embedded factors in the file come from the file of the samples provided at the data loading step

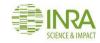

# **Data Preparation**

|    | 🔊 data_NM  | IRFRIM3-4_ | 2.csv      |            |            |            |            |            |            |            |            |            |            |            |            |     |
|----|------------|------------|------------|------------|------------|------------|------------|------------|------------|------------|------------|------------|------------|------------|------------|-----|
|    | Α          | В          | С          | D          | E          | F          | G          | Н          | Ι          | J          | К          | L          | М          | N          | 0          |     |
| 1  | Samplecode | Stage      | B9_1272    | B8_5408    | B8_4573    | B8_2825    | B7_6956    | B7_6635    | B7_4512    | B7_4362    | B7_4224    | B7_4090    | B7_3957    | B7_3834    | B7_3439    | B7_ |
| 2  | F3-001     | J08        | 0.11928791 | 0.00581534 | 0.16160283 | 0.047086   | 0.09814824 | 0.09813412 | 0.01898936 | 0.03941068 | 0.04948976 | 0.02022299 | 0.00373654 | 0.02378087 | 0.00837606 | 0.0 |
| 3  | F3-049     | 308        | 0.10384242 | 0.00835102 | 0.13589457 | 0.06159699 | 0.14618664 | 0.14036055 | 0.01539754 | 0.01692683 | 0.01200164 | 0.01717897 | 0.01085015 | 0.02315004 | 0.01097418 | 0.0 |
| 4  | F3-097     | 308        | 0.09651629 | 0.00623615 | 0.17493857 | 0.06213409 | 0.16545419 | 0.18503065 | 0.02161687 | 0.0214187  | 0.02813971 | 0.02358135 | 0.01270131 | 0.02834738 | 0.02033443 | 0.0 |
| 5  | F3-002     | 308        | 0.09611617 | 0.0045809  | 0.17093983 | 0.04593351 | 0.0781413  | 0.06906432 | 0.01626121 | 0.02980209 | 0.03109361 | 0.01965519 | 0.01404522 | 0.02284019 | 0.02623223 | 0.0 |
| 6  | F3-050     | 308        | 0.12598911 | 0.01304445 | 0.13824284 | 0.05809637 | 0.14435492 | 0.13533937 | 0.03232633 | 0.01034411 | 0.01846426 | 0.02983426 | 0.02225713 | 0.03401898 | 0.0151     | 0.0 |
| 7  | F3-098     | J08        | 0.12360064 | 0.00724083 | 0.12727933 | 0.05951439 | 0.17228824 | 0.16153312 | 0.04384093 | 0.01533951 | 0.01755694 | 0.03644395 | 0.01806933 | 0.0301551  | 0.01712958 | 0.0 |
| 8  | F3-013     | J15        | 0.05330992 | 0.00196927 | 0.13305672 | 0.0445001  | 0.0490723  | 0.04415489 | 0.01263968 | 0.03341843 | 0.04544959 | 0.02119349 | 0.01533574 | 0.02041401 | 0.03504713 | 0   |
| 9  | F3-061     | J15        | 0.06667186 | 0.00552217 | 0.08759005 | 0.04733081 | 0.03781117 | 0.03933464 | 0.02078347 | 0.05830485 | 0.07758045 | 0.0348291  | 0.01933022 | 0.03107577 | 0.03944734 | 0.0 |
| 10 | F3-109     | J15        | 0.07548592 | 0.0043453  | 0.08763526 | 0.04697576 | 0.05321745 | 0.05536447 | 0.00768144 | 0.0600623  | 0.08110839 | 0.03416974 | 0.01394663 | 0.03504505 | 0.03584766 | 0.0 |
| 11 | F3-062     | J15        | 0.05708147 | 0.00229657 | 0.07625981 | 0.04708255 | 0.03478851 | 0.02437456 | 0.01564896 | 0.04840928 | 0.0614291  | 0.02940266 | 0.01571519 | 0.02557809 | 0.03206315 | 0.0 |
| 12 | F3-110     | J15        | 0.08843008 | 0.00366854 | 0.11023306 | 0.04240016 | 0.04629357 | 0.0565123  | 0.02686256 | 0.03765864 | 0.046656   | 0.02004858 | 0.01410488 | 0.02813436 | 0.03500409 | 0.0 |
| 13 | F3-025     | J28        | 0.04971968 | 0.00192048 | 0.07801866 | 0.02777739 | 0.05304738 | 0.02581476 | 0.00771899 | 0.05555394 | 0.06138559 | 0.03070073 | 0.01540366 | 0.02825725 | 0.03624349 | 0.0 |
| 14 | F3-073     | J28        | 0.05267122 | 0.0042229  | 0.09108597 | 0.03208542 | 0.04221378 | 0.02215247 | 0.02931834 | 0.07019428 | 0.0875616  | 0.04830502 | 0.02846465 | 0.04251691 | 0.05215179 | 0.0 |
| 15 | F3-121     | J28        | 0.04971739 | 0.00247732 | 0.06571802 | 0.04087093 | 0.01940916 | 0.01839539 | 0.01829224 | 0.08595428 | 0.11116443 | 0.04523421 | 0.02985821 | 0.04415303 | 0.06111397 | 0.0 |
| 16 | F3-026     | J28        | 0.0418849  | 0.00111314 | 0.06341996 | 0.02779082 | 0.01097475 | 0.01296508 | 0.01251698 | 0.0412173  | 0.04200217 | 0.0241513  | 0.01693586 | 0.02228252 | 0.0354456  | 0.0 |
| 17 | F3-074     | J28        | 0.05363533 | 0.00261704 | 0.07941371 | 0.02939763 |            |            | 0.01724451 | 0.08383088 | 0.10181302 | 0.04628116 | 0.02906383 | 0.04369965 | 0.0661782  | 0.0 |
|    | F3-122     | J28        | 0.05738645 |            |            |            | 0.02371078 |            |            | 0.08552814 |            |            |            |            |            |     |
|    | F3-037     | J55        | 0.05166236 |            |            |            |            |            |            |            |            |            | 0.02862395 |            |            |     |
|    | F3-085     | J55        | 0.06712416 |            |            |            |            |            | 0.028818   |            |            | 0.02872809 | 0.04676672 |            |            |     |
|    | F3-133     | J55        | 0.04319144 |            |            |            | 0.00701626 |            |            |            | 0.11831952 |            |            | 0.04737119 |            |     |
|    | F3-038     | J55        |            | 0.12345603 | 0.1278891  |            | 0.00541609 |            |            |            |            | 0.04038197 |            | 0.04416299 | 0.09458832 |     |
|    | F3-086     | J55        | 0.07690517 |            |            |            | 0.01430116 |            |            | 0.06070653 |            |            | 0.05225686 |            |            |     |
|    | F3-134     | J55        | 0.05143253 |            |            |            | 0.01646724 |            |            | 0.11258537 |            |            |            |            |            |     |
|    | F4-001     | 108        | 0.1230095  | 0.0089157  |            |            | 0.14520676 |            |            | 0.03127852 |            |            |            | 0.0337445  | 0.0251974  |     |
| 26 |            | 108        | 0.11805509 |            |            |            | 0.18644481 |            |            | 0.01269749 |            |            | 0.01090846 |            | 0.01678326 |     |
|    | F4-065     | 108        | 0.12751207 |            |            |            | 0.19123611 |            |            |            |            | 0.0267845  |            | 0.03110134 |            | 0.0 |
|    | F4-005     | J08        | 0.1521199  |            |            |            | 0.17477434 |            |            |            |            |            |            | 0.03113042 | 0.0141827  |     |
|    | F4-069     | 108        | 0.1213209  |            |            |            |            |            | 0.02614444 |            |            |            | 0.0023696  |            |            |     |
|    | F4-037     | 108        | 0.1463389  |            |            | 0.06193528 |            |            | 0.03825461 |            | 0.01645257 |            | 0.01310123 |            |            |     |
| 31 | F4-017     | J15        | 0.09974281 | 0.00592903 | 0.17961045 | 0.05311973 | 0.07853111 | 0.10013264 | 0.01403137 | 0.00769877 | 0.01132274 | 0.00369697 | 0.00665805 | 0.02183731 | 0.0068504  | 0.0 |
|    |            |            |            |            |            |            |            |            |            |            |            |            |            |            |            |     |

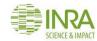

We keep only the "Stage" column as factor groups,
given that MetaboAnalyst seems to accept only one factor.

#### http://www.metaboanalyst.ca

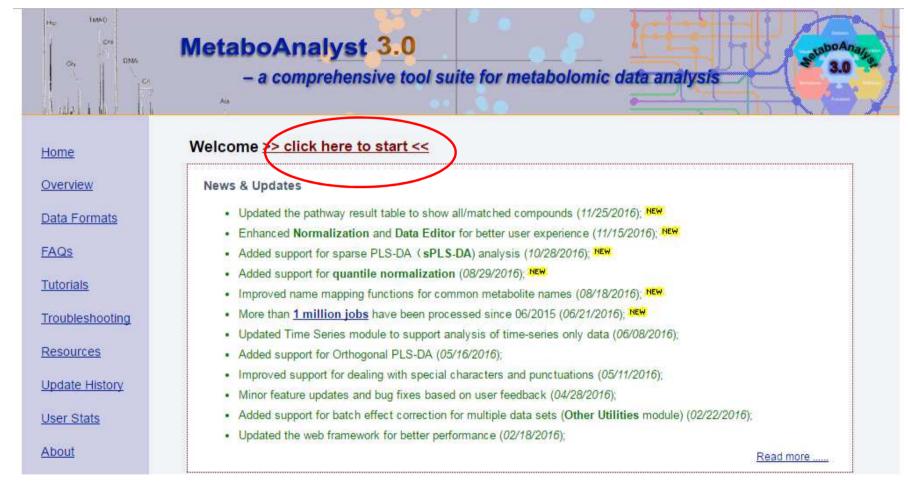

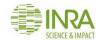

#### Intal: MetaboAnalyst 3.0 04 DMA Ch - a comprehensive tool suite for metabolomic data analysis Please choose a functional module to proceed: Home Overview Statistical Analysis Enrichment Analysis Data Formats This module offers various commonly used statistical This module performs metabolite set enrichment FAQs and machine learning methods including t-tests. analysis (MSEA) for human and mammalian species based on several libraries containing ~6300 groups of ANOVA, PCA, PLS-DA and Orthogonal PLS-DA. It Tutorials also provides clustering and visualization tools to metabolite sets. Users can upload either 1) a list of compounds, 2) a list of compounds with create dendrograms and heatmaps as well as to Troubleshooting classify based on random forests and SVM. concentrations, or 3) a concentration table. Resources Update History Pathway Analysis C Time-series/Two-factor Design User Stats This module supports pathway analysis (integrating This module supports temporal and two-factor data enrichment analysis and pathway topology analysis) analysis including data overview, two-way ANOVA, About and visualization for 21 model organisms, including and empirical Bayes time-series analysis for detecting Human, Mouse, Rat, Cow, Chicken, Zebrafish, distinctive temporal profiles. It also supports ANOVA-Arabidopsis thaliana Rice Drosophila Malaria S simultaneous component analysis (ASCA) to identify

|                                                                                                    | MetaboAnalyst 3.0<br>- a comprehensive tool suite for metabolomic data analysis                                                                                                    | 3.0 3.0     |
|----------------------------------------------------------------------------------------------------|----------------------------------------------------------------------------------------------------|-------------|
| Control of the second second s | 1) Upload your data<br>Tab-delimited text (.) Data Type: Concentrations Spectral bins Peak intensity table Format: Samples in rows (unpaired) Data File: Choose File data_NMRF3-4_2.csv Zipped Files (.zip) : | NMRProcFlow |
|                                                                                                    | Data Type: <ul> <li>NMR peak list</li> <li>MS spectra</li> </ul> Data File:       Choose File       No file chosen         Pair File:       Choose File       No file chosen                                  |             |

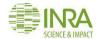

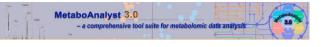

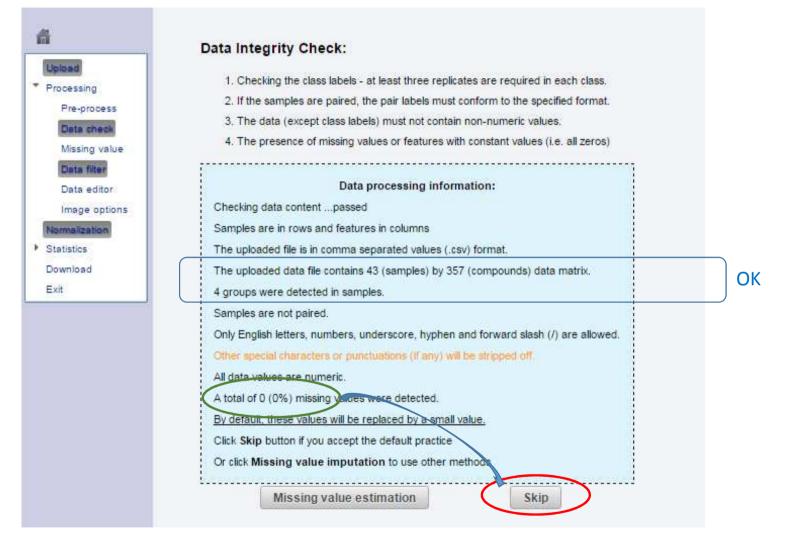

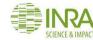

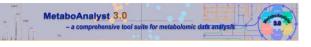

셞

Upload

\* Processing

Pre-process

Data check

Data editor

Normalization

Statistics

Exit

Download

Image options

Missing value

#### Data Filtering:

The purpose of the data filtering is to identify and remove variables that are unlikely to be of use when modeling the data. No phenotype information are used in the filtering process, so the result can be used with any downstream analysis. This step is strongly recommended for untargeted metabolomics datasets (i.e. spectral binning data, peak lists) with large number of variables, many of them are from baseline noises. Filtering can usually improve the results. For details, please refer to the paper by <u>Hackstadt, et al</u>.

Non-informative variables can be characterized in two groups: variables of very small values (close to baseline or detection limit) - these variables can be detected using mean or median; variables that are near-constant values throughout the experiment conditions (housekeeping or homeostasis) - these variables can be detected using standard deviation (SD); or the robust estimate such as interquantile range (IQR). The relative standard deviation(RSD = SD/mean) is another useful variance measure independent of the mean. The following empirical rules are applied during data filtering:

- · Less than 250 variables: 5% will be filtered;
- Between 250 500 variables: 10% will be filtered;
- Between 500 1000 variables: 25% will be filtered;
- · Over 1000 variables: 40% will be filtered;

Please note, in order to reduce the computational burden to the server, the **None** option is only for less than 2000 features. Over that, if you choose None, the IQR filter will still be applied. In addition, the maximum allowed number of variables is 5000. If over 5000 variables were left after filtering, only the top 5000 will be used in the subsequent analysis.

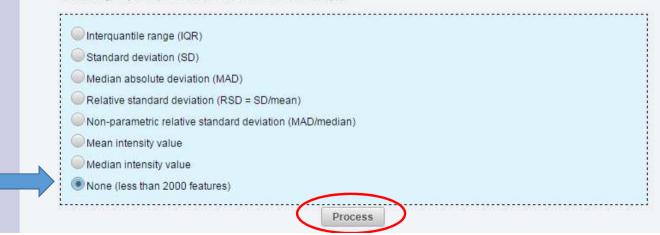

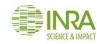

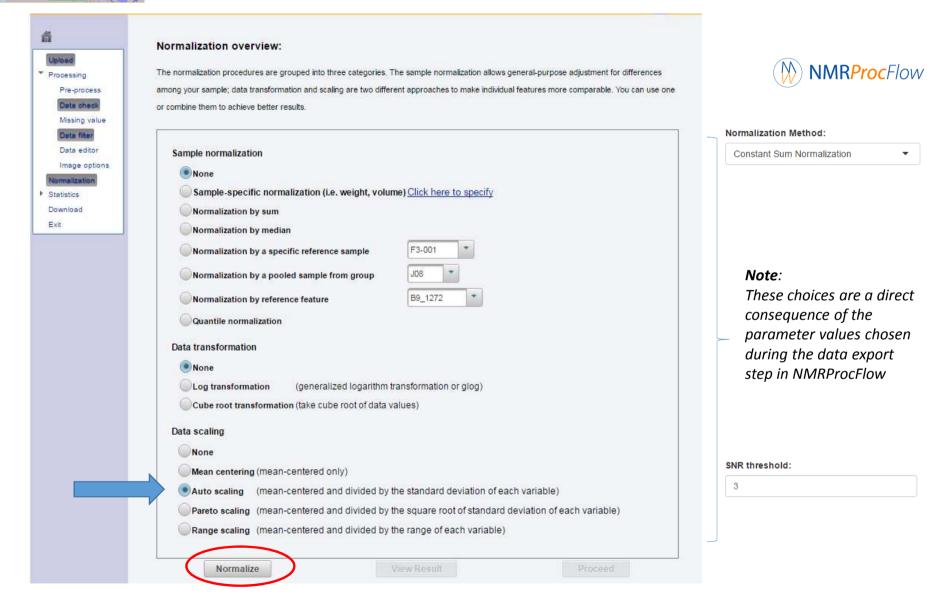

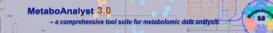

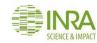

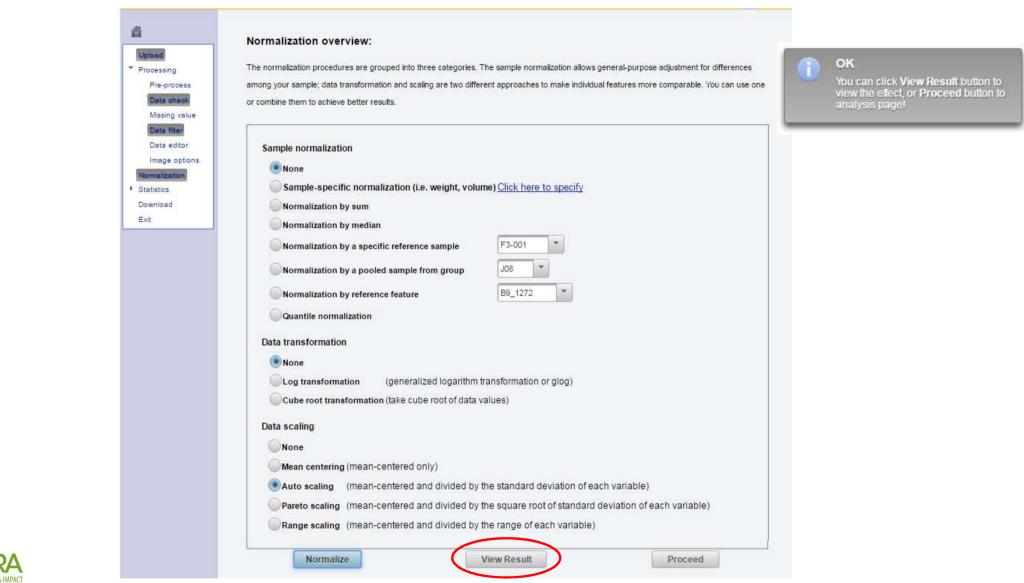

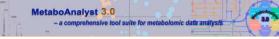

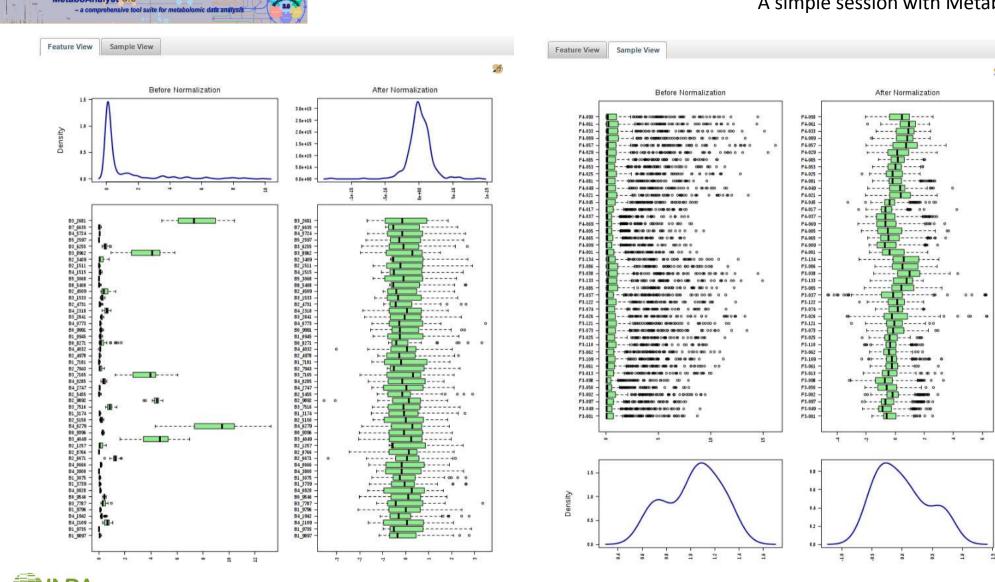

9

MetaboAnalyst 3.0

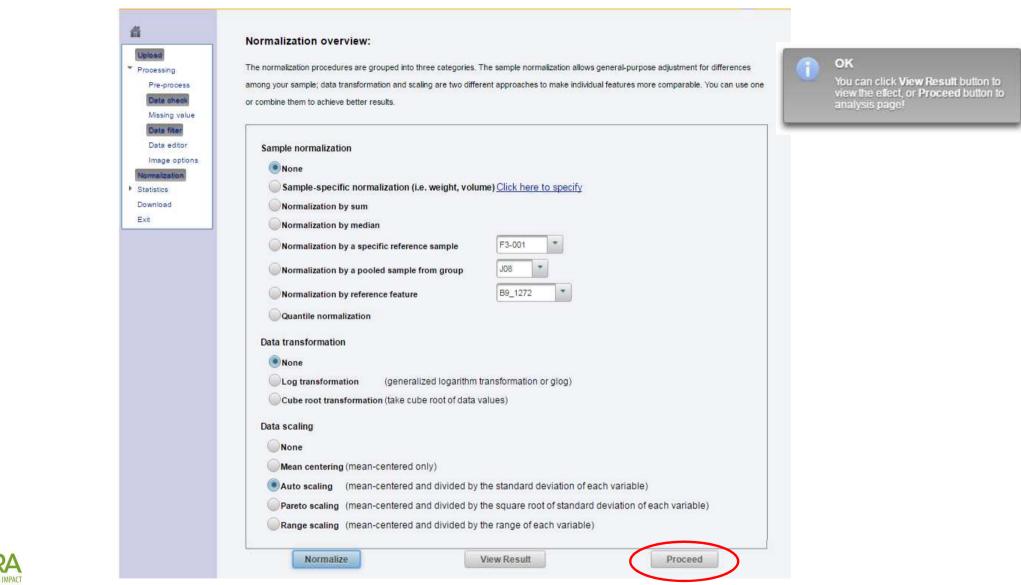

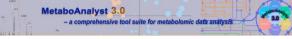

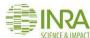

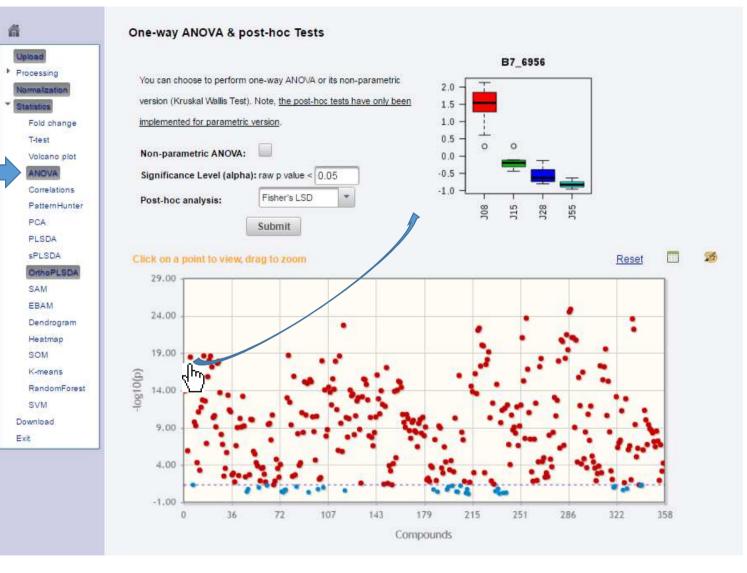

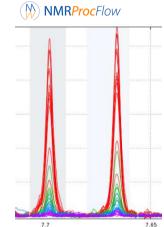

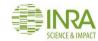

#### MetaboAnalyst 3.0 - a comprehensive tool suite for metabolomic data analysis

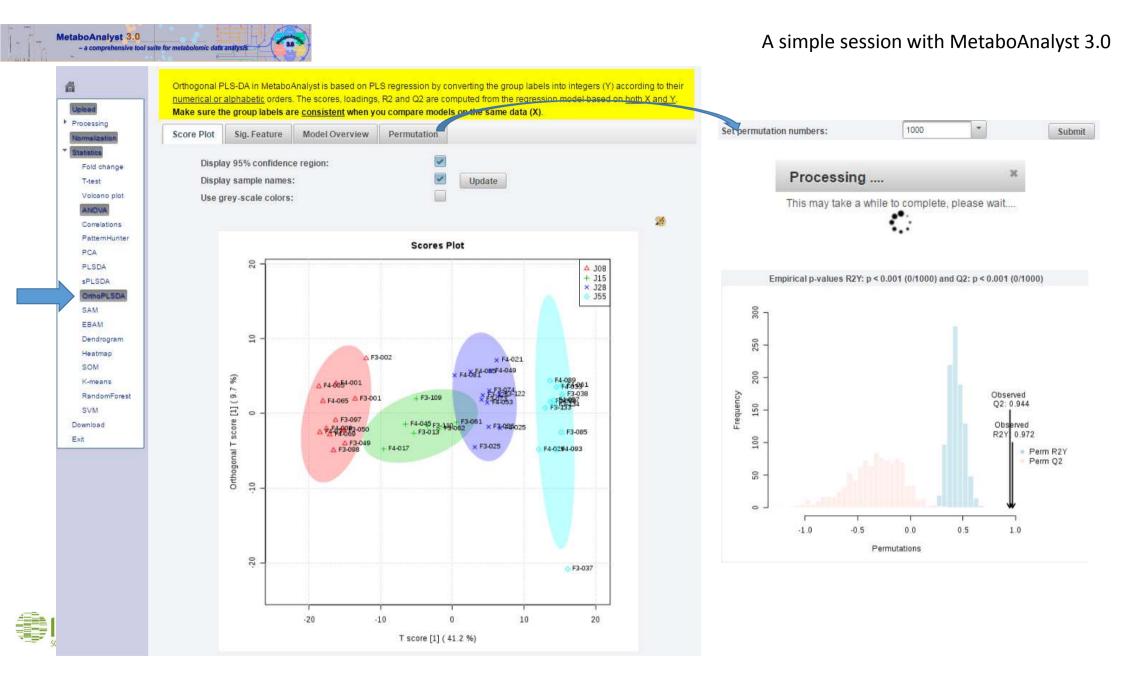

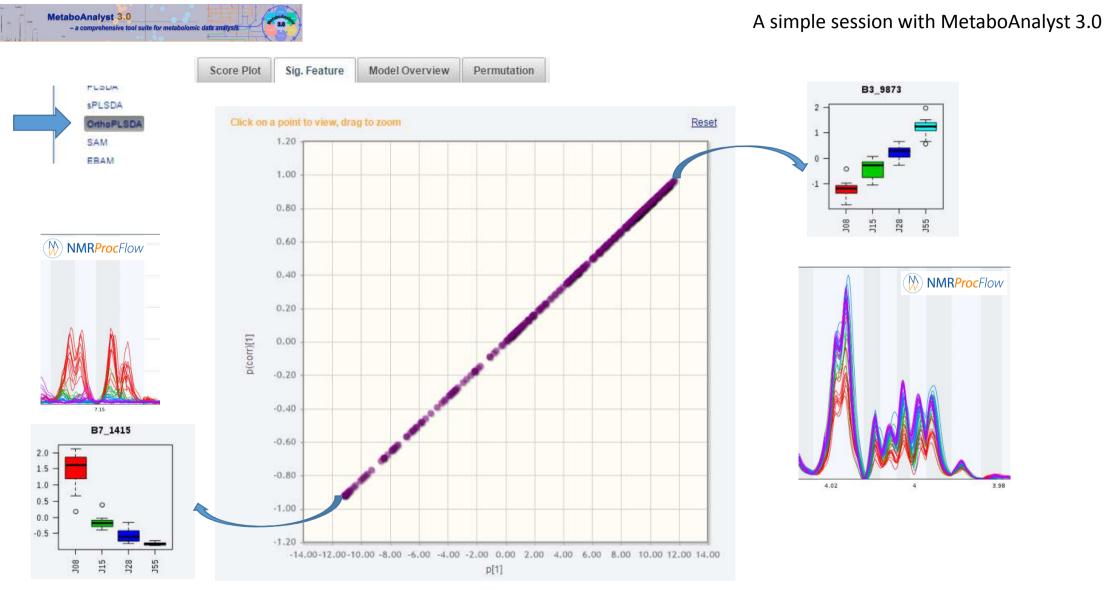

|   |         | Analyst 3.0                    |                          | JenboAnaly |
|---|---------|--------------------------------|--------------------------|------------|
| 1 | - a<br> | comprehensive tool suite for m | etabolomic data analysis |            |

|                          | your home directory. These data will remain in the server for 72 hou | urs before |  |
|--------------------------|----------------------------------------------------------------------|------------|--|
| automatically.           |                                                                      |            |  |
| Download zip             | corr_0_dpi72.png                                                     |            |  |
| B2_4623_dpi72.png        | data_NMRFRIM3-4_2.csv                                                |            |  |
| splsda_loadings.csv      | B3_7274_dpi72.png                                                    |            |  |
| anova_posthoc.csv        | oplsda_splot.csv                                                     |            |  |
| B1_8532_dpi72.png        | B3_6596_dpi72.png                                                    |            |  |
| B4_1228_dpi72.png        | B1_4332_dpi72.png                                                    |            |  |
| data_original.csv        | spls_score2d_1_dpi72.png                                             |            |  |
| B3_7965_dpi72.png        | data_processed.csv                                                   |            |  |
| correlation_table.csv    | aov_0_dpi72.png                                                      |            |  |
| km_1_dpi72.png           | opisda_model.csv                                                     |            |  |
| spls_score2d_2_dpi72.png | spls_score2d_4_dpi72.png                                             |            |  |
| oplsda_loadings.csv      | oplsda_score.csv                                                     |            |  |
| B3_9396_dpi72.png        | opls_score2d_0_dpi72.png                                             |            |  |
| B4_2649_dpi72.png        | data_normalized.csv                                                  |            |  |
| corr_1_dpi72_png         | B2_4793_dpi72.png                                                    |            |  |
| snorm_2_dpi72.png        | B3_9873_dpi72.png                                                    |            |  |
| B6_9820_dpi72.png        | B6_4400_dpi72.png                                                    |            |  |
| B7_6956_dpi72.png        | norm_1_dpi72.png                                                     |            |  |
| opls_mdl_0_dpi72.png     | spls_score2d_0_dpi72.png                                             |            |  |
| B7_1415_dpi72.png        | snorm_1_dpi72.png                                                    |            |  |
| B2_1109_dpi72.png        | B2_8041_dpi72.png                                                    |            |  |
| B6_4071_dpi72.png        | splsda_score.csv                                                     |            |  |
| B1_2840_dpi72.png        | spls_score2d_3_dpi72.png                                             |            |  |
| opls_splot_0_dpi72.png   | norm_0_dpi72.png                                                     |            |  |
| B7_2263_dpi72.png        | B3_8079_dpi72.png                                                    |            |  |
| B1_2937_dpi72.png        | km_0_dpi72.png                                                       |            |  |
| norm_2_dpi72.png         | spls_pair_0_dpi72.png                                                |            |  |
| opls_perm_1_dpi72.png    | spls_loading_0_dpi72.png                                             |            |  |

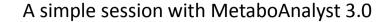

anova\_posthoc.csv

No. 12937\_dpi72.png

No. 12 12:00 Page 20:00 Page 20:0

B2\_4623\_dpi72.png

B2\_8041\_dpi72.png

B3\_7274\_dpi72.png

B3\_8079\_dpi72.png

B3\_9873\_dpi72.png

B4\_2649\_dpi72.png

B6\_4400\_dpi72.png

B7\_1415\_dpi72.png

B7\_6956\_dpi72.png

correlation\_table.csv

data\_normalized.csv

ata\_processed.csv

Norm\_0\_dpi72.png

morm\_2\_dpi72.pdf

me opls\_mdl\_0\_dpi72.pdf

erm\_1\_dpi72.pdf

mopls\_score2d\_0\_dpi72.pdf

popls\_splot\_0\_dpi72.png

Disda\_model.csv

🔊 oplsda\_splot.csv

snorm\_1\_dpi72.png

snorm\_2\_dpi72.png

mspls\_pair\_0\_dpi72.pdf

me spls\_loading\_0\_dpi72.pdf

spls\_score2d\_0\_dpi72.png

spls\_score2d\_2\_dpi72.png

me spls\_score2d\_4\_dpi72.pdf

splsda\_loadings.csv

me km\_1\_dpi72.pdf

corr\_1\_dpi72.pdf

📭 aov\_0\_dpi72.png

aov\_0\_dpi72.pdf B1\_2840\_dpi72.png No. 12.001 February 10:001 February 10:001 No. 109\_dpi72.png B3\_6596\_dpi72.png B3\_9396\_dpi72.png No. 1228\_dpi72.png No. 12263\_dpi72.png 💽 corr\_0\_dpi72.png corr\_1\_dpi72.png data\_NMRFRIM3-4\_2.csv data\_original.csv 💽 km\_0\_dpi72.png 📭 km\_1\_dpi72.png Norm\_1\_dpi72.png Norm\_2\_dpi72.png 📭 opls\_mdl\_0\_dpi72.png Note: perm\_1\_dpi72.png opls\_score2d\_0\_dpi72.png Disda\_loadings.csv oplsda\_score.csv snorm\_0\_dpi72.png msnorm\_2\_dpi72.pdf 📭 spls\_cv\_0\_dpi72.png spls\_loading\_0\_dpi72.png 📭 spls\_pair\_0\_dpi72.png spls\_score2d\_1\_dpi72.png spls\_score2d\_3\_dpi72.png spls\_score2d\_4\_dpi72.png splsda\_score.csv

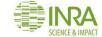

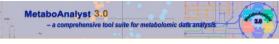

# MetaboAnalyst 3.0 - a comprehensive tool suite for metabolomic data analysis

Tutorial:

Overview Data Formats

FAQs

Home

Tutorials

Troubleshooting

Resources

Update History

User Stats

About

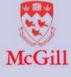

тміс

| The web interfaces of MetaboAnalyst are designed to be self-explanatory. Most steps are documented on top of the corresponding |
|----------------------------------------------------------------------------------------------------|
| pages. In cases of limited space, mouse-over balloon helps are available. The following tutorials are meant to complement the  |
| aforementioned information by providing step-by-step instructions for several most common tasks. The analysis reports are the  |
| PDF report automatically generated by MetaboAnalyst following these steps.                                                     |

Please note, due to the rapid evolution and frequent updates of MetaboAnalyst, many screenshot illustrations are outdated. Therefore, we ask users do not take those steps verbatim. Instead, users should focus on the the analysis steps and the workflow for metabolomics data analysis using the tool.

| POT                                                                                                    | Identification of significant features  | Analysis report                                                     |
|----------------------------------------------------------------------------------------------------|-----------------------------------------|---------------------------------------------------------------------|
| And a second second sec | Two-group classification                | Analysis report                                                     |
| POT                                                                                                    | MS spectra processing and annotation    | Analysis report                                                     |
| And a                                                                                                    | Paired (two time-points) analysis       | Analysis report                                                     |
|                                                                                                    | Metabolomics data analysis I            | * presented on Metabolomics Conference 2009                         |
|                                                                                                    | Metabolomics data analysis II           | * presented on Metabolomics Conference 2010                         |
|                                                                                                    | Metabolomics data analysis III          | * presented on Metabolomics Conference 2011                         |
|                                                                                                    | Metabolomics data analysis IV           | * presented on Metabolomics Conference 2012                         |
| npg                                                                                                    | Nature Protocols on MetaboAnalyst       | Detailed explanations of major functions of MetaboAnalyst           |
| Ch                                                                                                    | Current Protocols In Bioinformatics     | A comprehensive step-by-step tutorial (48 pages & 51 figures)       |
|                                                                                                    | Raw Spectra Processing using R and XCMS | Step-by-step tutorial to processing LC-MS spectra for MetaboAnalyst |

### The better now it's to read the plenty online tutorials so that you could find your happiness !

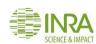